www. **Padasalai.Net** ww

www.Padasalai.Net www.Trbtnpsc.Com where  $\mathbf{w}$ 

www.Padasalai.Net

## T811CA

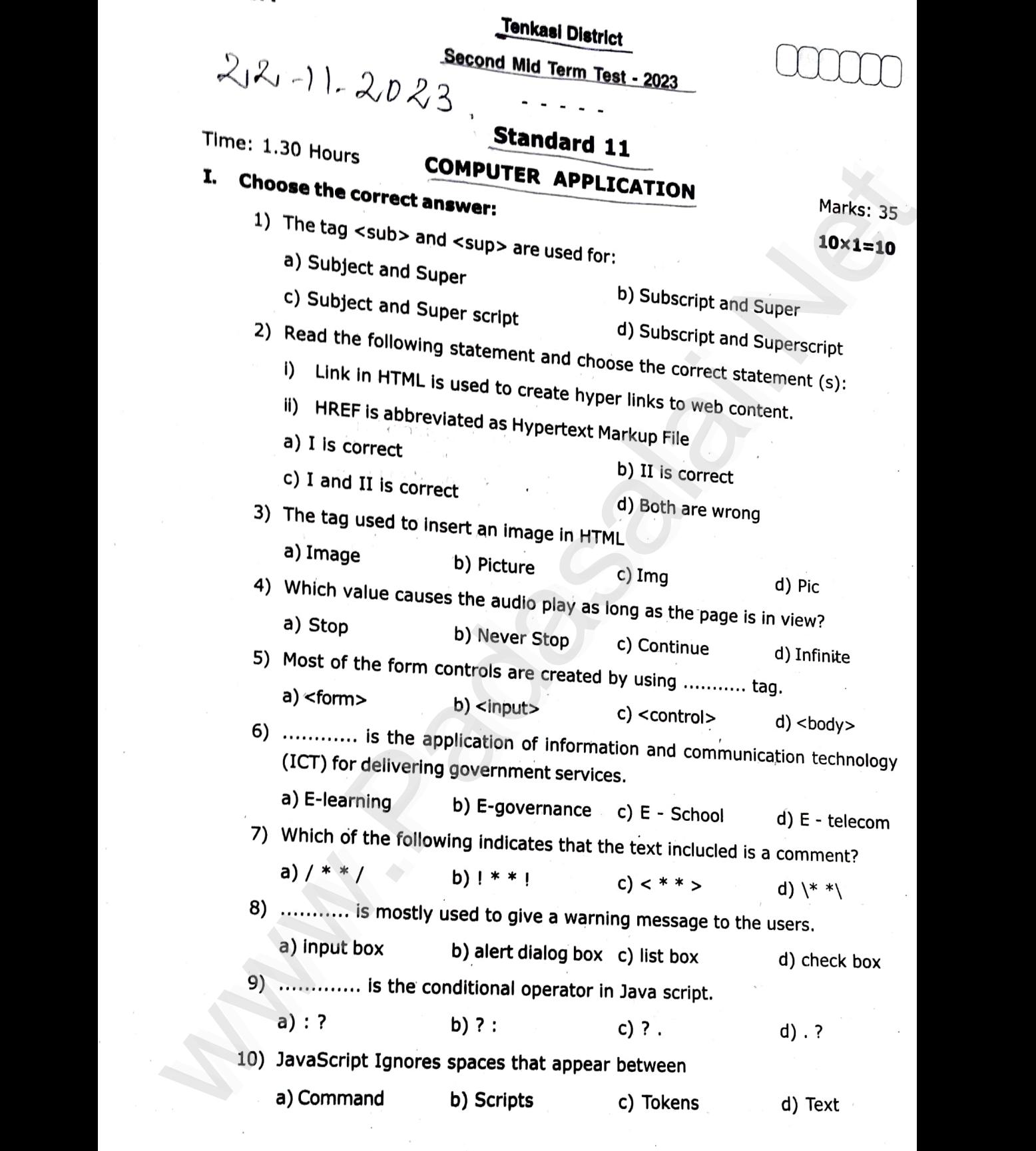

- II. Answer any three questions. Question number 15 is compulsory:  $3 \times 2 = 6$ <br>11) Write about any two attributes of font tas w.
	- 11) Write about any two attributes of font tag.
	- 12) What is inline sound or movie?<br>Sand me your Answer Keys to an

#### 12) What is inline sound or movie?<br>Kindly Send me your Answer Keys to email id - Padasalai.net@gmail.com www.padasalai.<br>Neti ww.<br>Padasalai.<br>Networkship ww.<br>Padasalai.<br>Networkshire.net

### Ts11CA

www.Padasalai.Net

www.Padasalai.Net

wa.<br>Netaka alikuwa matukio

www.Padasalai.Net

www.Padasalai.Net

www.Padasalai.Net

www.Padasalai.Net

- 13) Write down general format of CSS declaration.<br>14) What are the comments in Java Script? eciaration.<br>Tipt?
- 13) write down general format of CSS decla<br>14) What are the comments in Java Script?  $\frac{13}{14}$  W  $^{13)}$ <br>14)
- 15) What is the output of the following code? www.Padasalai.Net www.Padasalai.Net

<html> where  $\frac{1}{2}$ www.Padasalai.Net www.Padasalai.Net

<body>

<Script language ="Javascript" type ="text/Javascript"><br> Var S1 = "Java";

2

```
SCript language = JavascriVar S1 = "Java";
```
Var  $S2 = "Script";$ 

Var S3 = S1 + S2;

 $Var S3 = S1 + S2;$ <br>document. write  $("<sub>br></sub> + S3);$ www.Padasalai.Net wa.<br>Neta

</script>

</body> www.Padasalai.Net www.padasalai.<br>Net ww.padasalai.<br>Netika ilmu salah sahiji désa di kacamatan di kacamatan di kacamatan di kacamatan di kacamatan di kacamatan di<br>Netika ilmu salah salah salah salah salah salah salah salah salah salah salah salah salah salah s

</html>

 $SivHKUMHR, M,$ S) Ra Matie Hss Vallam. b22 Se5 Tem kssi Djst, Abody><br>
Script language = "Javascript" type = "text/Javascript"><br>
Var S1 = "Java";<br>
Var S2 = "Script";<br>
Var S3 = S1 + S2;<br>
document. write ("<br > \* + S3);<br>
<br>  $\leq$ /script>  $\leq$  sorting and the set of the set of the se of Ram MatoicHSS 『『UN K*n*分 り<sup>51</sup><br>n number 20 is compulso Sai Ram MatricHSS  $\int \mathcal{U} \eta \, k \, \phi \, \gamma \, \mathcal{D} \gamma \, 5 \, \tau$ <br>on number 20 is compulsory: 3x3=9

www.Padasalai.Net

www.Padasalai.Net

 $\label{eq:R1} \begin{array}{l} \mathbf{W}_{\mathbf{r}}=\mathbb{R}^{|\mathbf{r}|}\left\{ \begin{array}{ll} \mathbf{w} & \mathbf{w} & \mathbf{w} \\ \mathbf{w} & \mathbf{w} & \mathbf{w} \\ \mathbf{w} & \mathbf{w} & \mathbf{w} \end{array} \right. \end{array}$ 

www.Padasalai.Net

ww.Padasalai.<br>Networks<br>Networks

## $\bigcap \mathcal{U} \cap \mathcal{K} \mathscr{A} \gamma \bigcirc \mathcal{D} \mathcal{L} \mathcal{K}$  ,  $\bigcap \mathcal{L} \mathcal{L} \mathcal{L} \mathcal{L} \mathcal{L} \mathcal{L} \mathcal{L}$  . Answer any three questions. Question number 20 is compulsory:  $\;$  3x3=9 ww.<br>Padasalai.<br>Netata ang

- 16) Briefly explain the attributes of <hr> tag.
- 17) Explain the attributes of <select> and <option> tag.  $17$  E www.padasalai.net www.padasalai.net<br>Networks of select> and soption> tag.  $\frac{1}{17}$ 
	- 18) Write a short note on rule of CSS.
	- 19) Write note on String Operator.
- 19) Write note on String Operator.<br>20) Write an HTML code to display the following text in exactly the same way as given below. I am studying computer Applications.  $\begin{align} \n19) & \text{W} \\
20) & \text{W}\n\end{align}$  $\begin{array}{c} \hline 19) \ 20) \end{array}$

# IV. Answer all the questions:

### $2\times 5=10$  $2\times$ 5=10  $2\times5=10$

where  $\frac{1}{\sqrt{2}}$ 

www.Padasalai.Net

www.Padasalai.Net

ww.Padasalai.<br>Networks<br>Networks

 $Q_1$ 

www.Padasalai.Net

www.Padasalai.Net

www.Padasalai.Net

21) a) Explain the types of list with suitable HTML Code. www.Padasalai.Net www.

### (OR)

b) Write a HTML code to create your class time table in 3 rowS and 4 columns. www.Padasalai.Net www.Padasalai.Net www.Padasalai.Net ww.<br>Networkship www.Padasalai.Net www.Padasalai.Net ww.Padasalai.<br>Networks in the state of the state of the state of the state of the state of the state of the state of the sta<br>Networks in the state of the state of the state of the state of the state of the state of the sta ww.padasalai.<br>Networkship www.Padasalai.Net www.Padasalai.Net www. w.Padasalai.<br>Networks<br>Networks in the Catalogue

22) a) List and explain the font and text element properties and values used CSS.

### (OR)

or (OR)<br>All explain about the popup dialog box in Java Script. wa.<br>Net www.Padasalai.Net

www.Padasalai.Net

ww.<br>Networks.com<br>Networks.com

www.<br>2015 Kindly Send me your Answer Keys to email id - Padasalai.net @gmail.com ww.<br>Networks.<br>Networks. www.padasalai.<br>Networks ww.<br>Networkship and the state of the state of the state of the state of the state of the state of the state of the<br>Networkship and the state of the state of the state of the state of the state of the state of the state of ww.padasalai.<br>Pada salah sahiji désa di kacamatan ing kacamatan ing kacamatan ing kacamatan ing kacamatan ing kacamatan ing